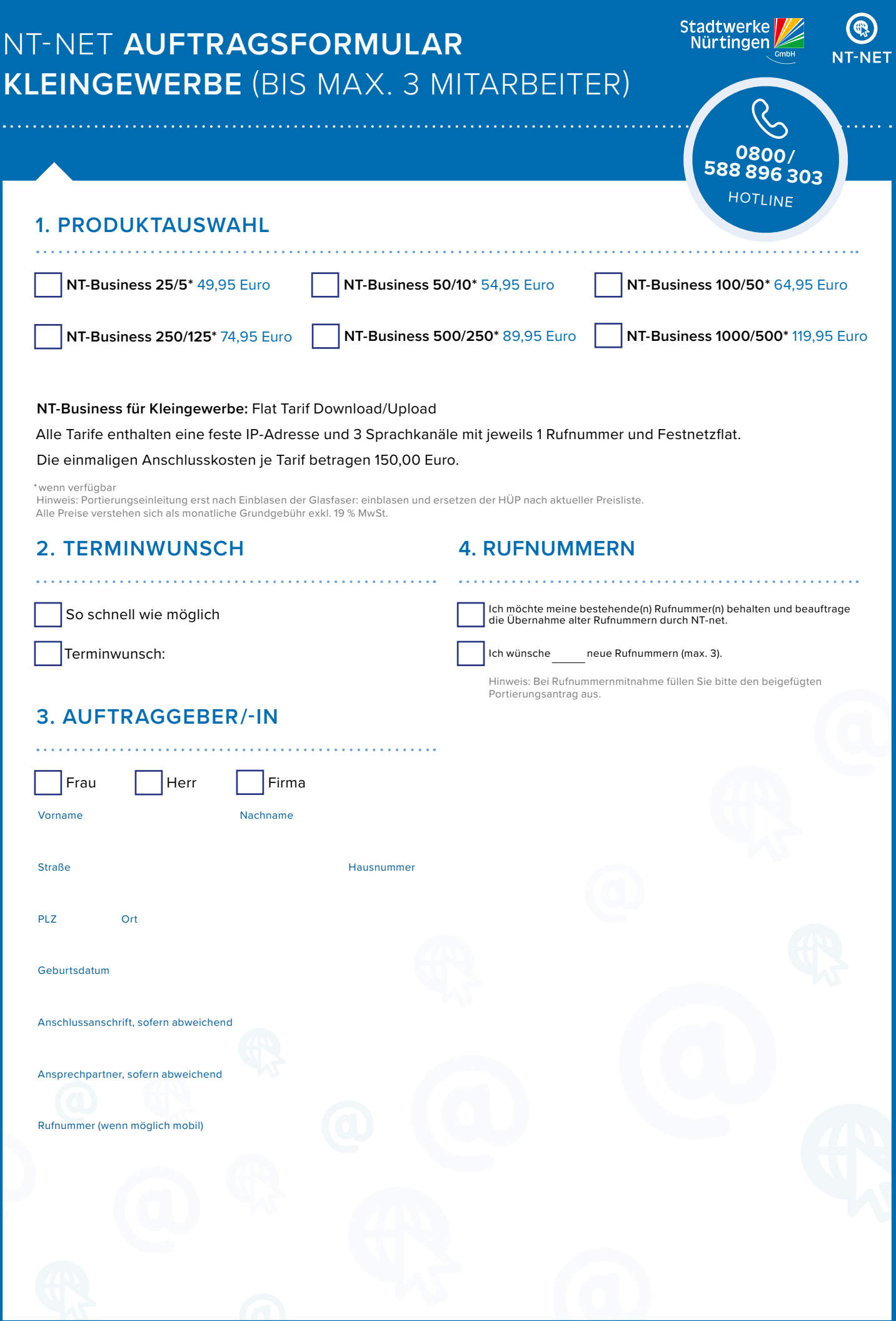

Stand: 11/2023

# NT-NET **AUFTRAGSFORMULAR KLEINGEWERBE** (BIS MAX. 3 MITARBEITER)

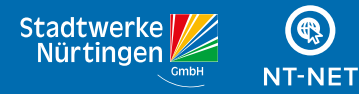

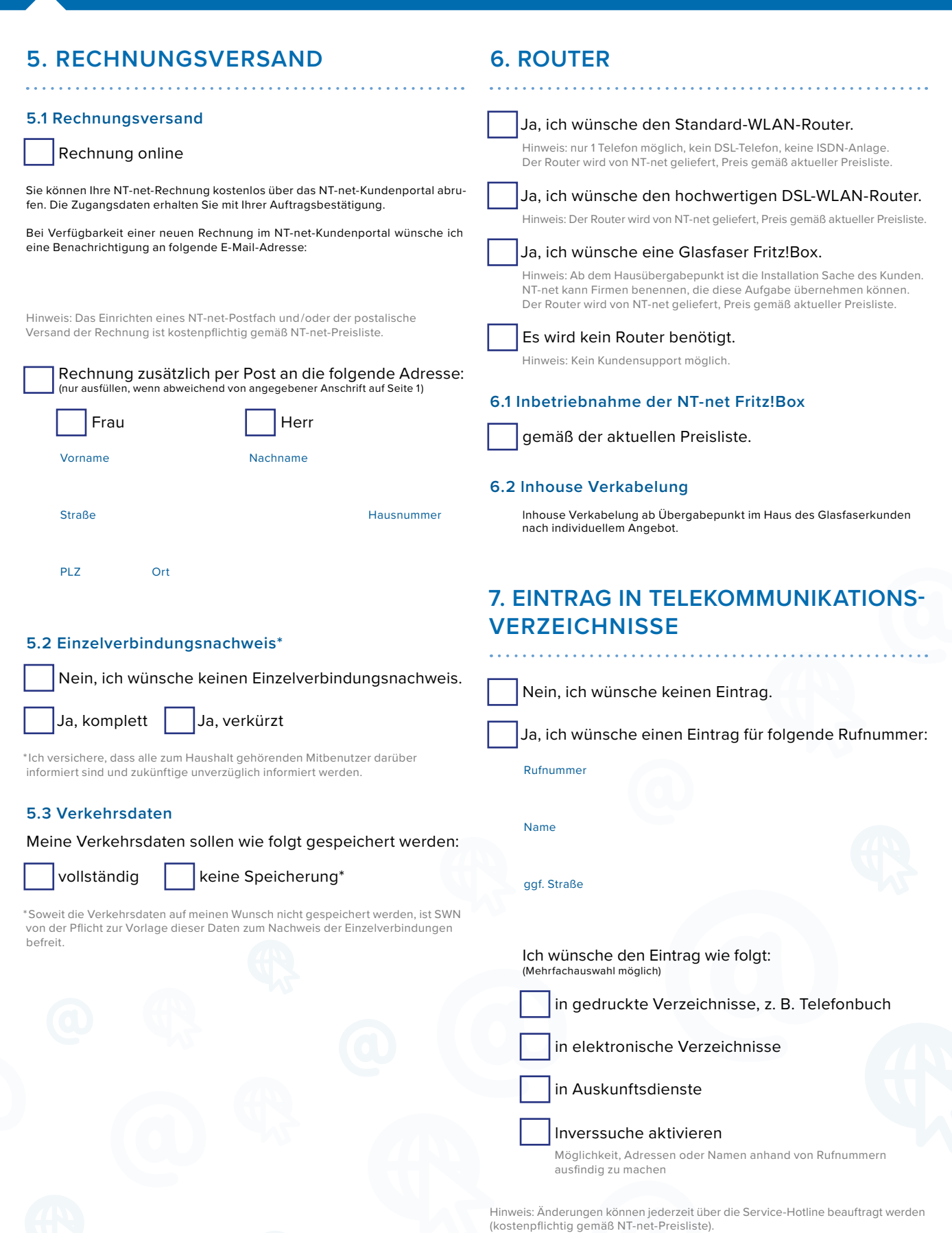

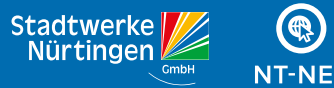

# **8. EINZUGSERMÄCHTIGUNG** (PFLICHT)

Ich ermächtige NT-net widerruflich, die fälligen Rechnungsbeträge für die beauftragten Dienstleistungen vom u. g. Konto im Lastschriftverfahren einzuziehen. Der Einzug erfolgt nach Ablauf einer Frist von fünf Tagen nach Rechnungszugang.

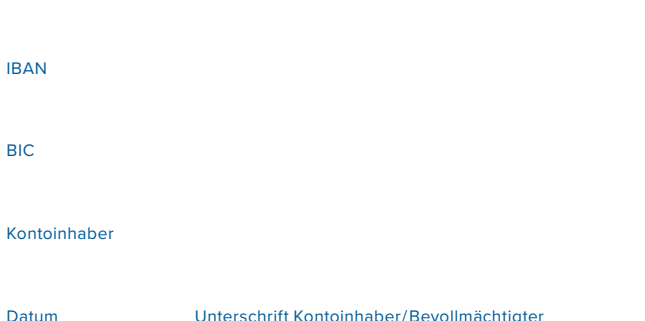

Hinweis: Bei Teilnahme am Lastschriftverfahren fallen keine weiteren Gebühren an.

### **9. BONITÄTSAUSKUNFT**

Geldinstitut

Ich bin damit einverstanden, dass die Stadtwerke Nürtingen GmbH vor Vertragsschluss und während der Dauer des Vertrages Daten zur Bonitätsprüfung an die Schufa oder eine andere Wirtschaftsauskunftei weitergibt und Auskünfte von dort einholt. Die Stadtwerke Nürtingen GmbH darf Daten aufgrund nicht vertragsgemäßen Verhaltens nach Abwägung der betroffenen Interessen an die Schufa weitergeben. Weitere Informationen entnehmen Sie bitte den Hinweisen zum Datenschutz.

### **10. VERTRAGSPARTNER UND -LAUFZEIT**

Das Vertragsverhältnis kommt im Falle der Annahme dieses Auftrags zwischen dem Auftraggeber und der NT-net, Stadtwerke Nürtingen GmbH, zustande.

#### **Vollständige Anbieterinformation:**

NT-net Stadtwerke Nürtingen GmbH Porschestr. 5-9 72622 Nürtingen Tel.: 0800/588 896 303, Fax: 0800/588 896 304 Geschäftsführer: Volkmar Klaußer Aufsichtsratsvorsitzender: Oberbürgermeister Dr. Johannes Fridrich Sitz der Gesellschaft: Nürtingen Handelsregister: Amtsgericht Stuttgart, HRB 220246 Gläubiger-lD: DE11ZZ100000281265 USt-ID-Nr. gemäß § 27a Umsatzsteuergesetz: 291092DE146275301 Steuernummer: 74051/06402 Kreissparkasse Esslingen BIC: ESSLDE66XXX IBAN: DE32 6115 0020 0056 0610 00 Volksbank Nürtingen Kirchheim eG BIC: GENODES1NUE IBAN: DE10 6129 0120 0540 5400 05

Der Vertrag beginnt am Tage der Freischaltung und hat keine Mindestvertragslaufzeit. Er ist mit einer Frist von einem Monat zum Monatsende schriftlich kündbar. Danach verlängert sich der Vertrag jeweils um einen weiteren Monat, sofern er nicht mit einer Frist von einem Monat zum jeweiligen Monatsende schriftlich gekündigt wird. Der Kunde stimmt zu, dass im Falle des Umzugs innerhalb des Einzugsge-bietes heraus von NT-net der Vertrag in ungeänderter Form für die geschlossene Vertragslaufzeit beibehalten wird. Bei einem Umzug aus dem Einzugsgebiet von NT-net beträgt die Kündigungsfrist ebenfalls einen Monat.

## **11. KUNDENERKLÄRUNG**

1. Ich bin damit einverstanden, dass meine Bestandsdaten zur Vertragsdurchführung und Kundenberatung genutzt und verarbeitet werden, soweit die Datenverwendung hierfür erforderlich ist. Zu diesen Zwecken bin ich mit einer Kontaktaufnahme per Telefon, E-Mail oder Post einverstanden.

2. Mir ist bekannt, dass ich diese Einverständniserklärung zur Kontaktaufnahme jederzeit gegenüber der Stadtwerke Nürtingen GmbH widerrufen kann.

Ich bin damit einverstanden, dass meine Bestands- und Verbindungsdaten zu Zwecken der Werbung, Marktforschung oder bedarfsgerechten Gestaltung von Kommunikationsdienstleistungen ggf. auch von Dritten genutzt und verarbeitet werden. Zu diesen Zwecken bin ich mit einer Kontaktaufnahme per Telefon, E-Mail oder Post einverstanden.

Unterschrift Auftraggeber/-in

#### **12. WIDERRUF**

Datum

#### **12.1 Widerrufsrecht**

Sie können Ihre Vertragserklärung innerhalb von 14 Tagen ohne Angabe von Gründen in Textform (z. B. Brief, Fax, E-Mail) oder – wenn Ihnen die Hardware vor Fristablauf überlassen wird – durch Rücksendung der Hardware widerrufen. Die Frist beginnt nach Erhalt dieser Belehrung in Textform, soweit Ihr Auftrag die Lieferung von Hardware mit umfasst, jedoch nicht vor Eingang der Hardware beim Empfänger. Zur Wahrung der Widerrufsfrist genügt die rechtzeitige Absendung des Widerrufs oder der Sache. Der Widerruf ist zu richten an: NT-net, Stadtwerke Nürtingen GmbH, Porschestr. 5-9, 72622 Nürtingen.

#### **12.2 Widerrufsfolgen**

Im Falle eines wirksamen Widerrufs sind die beiderseits empfangenen Leistungen zurückzugewähren und ggf. gezogene Nutzungen (z. B. Zinsen) herauszugeben. Können Sie uns die empfangene Leistung ganz oder teilweise nicht oder nur in verschlechtertem Zustand zurückgewähren, müssen Sie uns insoweit ggf. Wertersatz leisten. Bei der Überlassung von Sachen gilt dies nicht, wenn die Verschlechterung der Sache ausschließlich auf deren Prüfung – wie sie Ihnen etwa im Ladengeschäft möglich gewesen wäre – zurückzuführen ist. Im Übrigen können Sie die Pflicht zum Wertersatz für eine durch die bestimmungsgemäße lngebrauchnahme der Sache entstandene Verschlechterung vermeiden, indem Sie die Sache nicht wie Ihr Eigentum in Gebrauch nehmen und alles unterlassen, was deren Wert beeinträchtigt. Paketversandfähige Sachen sind auf unsere Kosten und Gefahr zurückzusenden. Nicht paketversandfähige Sachen werden bei Ihnen abgeholt. Verpflichtungen zur Erstattung von Zahlungen müssen innerhalb von 30 Tagen erfüllt werden. Die Frist beginnt für Sie mit der Absendung Ihrer Widerrufserklärung oder der Sache, für uns mit deren Empfang.

Datum

Unterschrift Auftraggeber/-in

#### **13. AGB-HINWEISE, UNTERSCHRIFT**

Für den Auftrag gelten die Allgemeinen Geschäftsbedingungen (AGB). Die Besonderen Geschäftsbedingungen Telefonie und Internet, die Besonderen Geschäftsbedingungen Fernsehen und Hörfunk, die Besonderen Geschäftsbedingungen Pay-TV sowie die Leistungsbeschreibungen und Preislisten für das Produktangebot "NT-net" der Stadtwerke Nürtingen GmbH.

Ich konnte die angegebenen Dokumente zur Kenntnis nehmen und bin mit ihrer Geltung einverstanden.

Datum Unterschrift Auftraggeber/-in

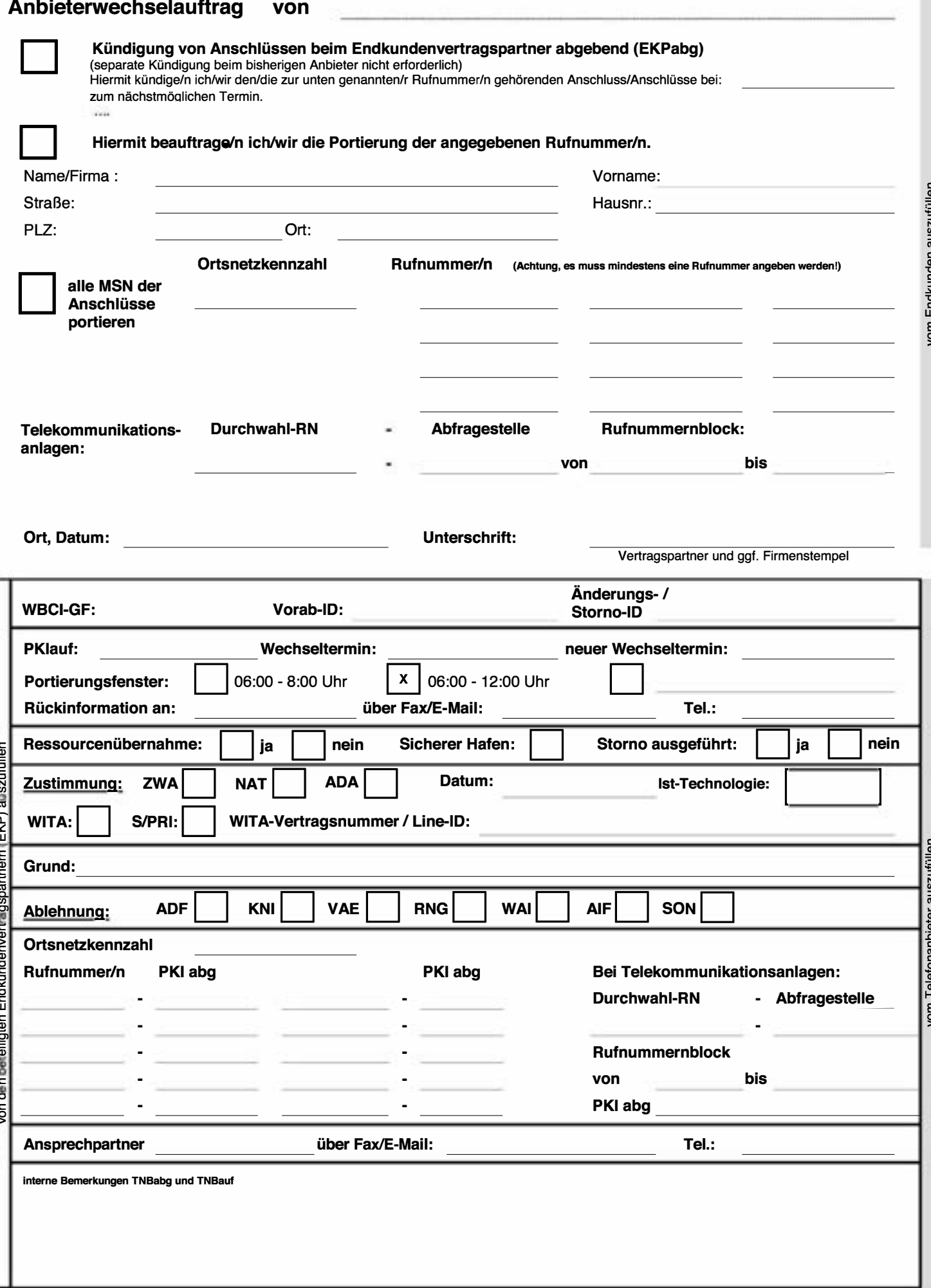